တက္ကသိုလ်ဝင်ခွင့်ရရှိသူများစာရင်း (၂၀၂၀ ပြည့်နှစ်အောင်) တက္ကသိုလ် – ဟုမ္မလင်းကောလိပ် အထူးပြုဘာသာ − ရက္ခဧေခ

## $\frac{3}{2}$ းရေ $(\iota)$ ဦး

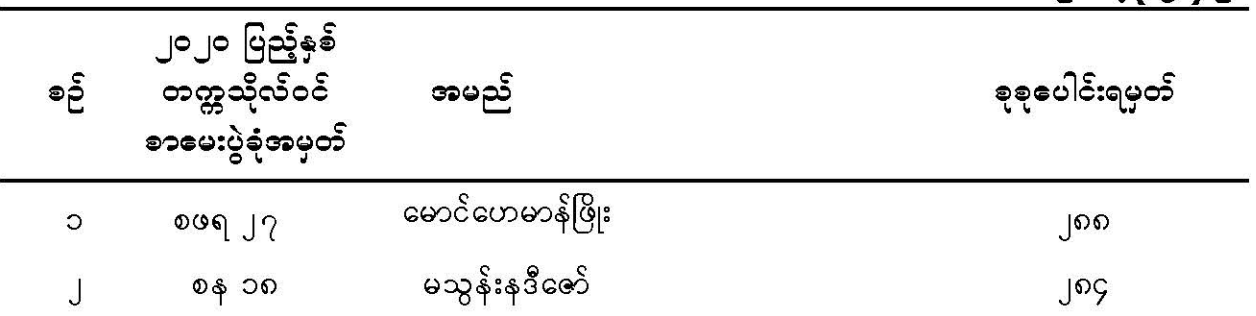